**General Certificate of Education June 2005 Advanced Subsidiary Examination** 

# **MATHEMATICS Unit Further Pure 1**

MFP1

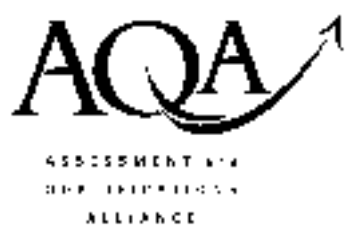

Wednesday 22 June 2005 Afternoon Session

# In addition to this paper you will require:

- an 8-page answer book;
- the blue AQA booklet of formulae and statistical tables;
- an insert for use in Question 7 (enclosed).

You may use a graphics calculator.

Time allowed: 1 hour 30 minutes

# **Instructions**

- Use blue or black ink or ball-point pen. Pencil should only be used for drawing.
- Write the information required on the front of your answer book. The *Examining Body* for this paper is AQA. The Paper Reference is MFP1.
- Answer all questions.
- All necessary working should be shown; otherwise marks for method may be lost.
- Fill in the boxes at the top of the insert.

# **Information**

- The maximum mark for this paper is 75.
- Mark allocations are shown in brackets.

# **Advice**

• Unless stated otherwise, formulae may be quoted, without proof, from the booklet.

#### Answer all questions.

 $\mathbf{1}$ The matrices **A** and **B** are defined by

$$
\mathbf{A} = \begin{bmatrix} 3 & 4 \\ 4 & 3 \end{bmatrix} \qquad \mathbf{B} = \begin{bmatrix} 0 & 2 \\ 2 & 0 \end{bmatrix}
$$

- (a) Calculate the matrices:
	- $A + B;$  $(2 \text{ marks})$  $(i)$
	- $(ii)$  AB.  $(2 \text{ marks})$
- (b) Show that  $A + B AB = kI$ , where k is an integer and I is the  $2 \times 2$  identity matrix.  $(2 \text{ marks})$
- 2 A curve satisfies the differential equation

$$
\frac{\mathrm{d}y}{\mathrm{d}x} = \sin 2x
$$

where the angle  $2x$  is measured in **radians**.

Starting at the point  $(0.5, 1)$  on the curve, use a step-by-step method with a step length of 0.1 to estimate the value of y at  $x = 0.7$ . Give your answer to three significant figures.  $(6 \text{ marks})$ 

(a) Use the formulae  $\mathbf{3}$ 

$$
\sum_{r=1}^{n} r^2 = \frac{1}{6}n(n+1)(2n+1)
$$

 $\sum_{r=1}^{n} r^3 = \frac{1}{4} n^2 (n+1)^2$ 

and

to show that

$$
\sum_{r=1}^{n} r^{2}(r-1) = \frac{1}{12}n(n^{2} - 1)(3n + 2)
$$
 (4 marks)

(b) Use the result from part (a) to find the value of

$$
\sum_{r=4}^{11} r^2(r-1)
$$
 (3 marks)

### www.theallpapers.com

 $\boldsymbol{4}$ The function f is defined for all real values of  $x$  by

$$
f(x) = x^3 + x
$$

Express  $f(2 + h) - f(2)$  in the form  $(a)$ 

$$
ph + qh^2 + rh^3
$$

where  $p$ ,  $q$  and  $r$  are integers.

- (b) Use your answer to part (a) to find the value of  $f'(2)$ .  $(2 \text{ marks})$
- 5 Find the general solutions of the following equations, giving your answers in terms of  $\pi$ .
	- (a)  $\tan 3x = \sqrt{3}$ ;  $(3 \text{ marks})$

(b) 
$$
\tan\left(3x - \frac{\pi}{3}\right) = -\sqrt{3}
$$
. (4 marks)

6 The equation

$$
x^2 - 4x + 13 = 0
$$

has roots  $\alpha$  and  $\beta$ .

- Write down the values of  $\alpha + \beta$  and  $\alpha\beta$ .  $(2 \text{ marks})$  $(a)$  $(i)$ 
	- Deduce that  $\alpha^2 + \beta^2 = -10$ .  $(ii)$  $(2 \text{ marks})$
	- Explain why the statement  $\alpha^2 + \beta^2 = -10$  implies that  $\alpha$  and  $\beta$  cannot both be real.  $(iii)$  $(2 \text{ marks})$
- Find in the form  $p + iq$  the values of: (b)
	- (i)  $(\alpha + i) + (\beta + i);$  $(1 mark)$
	- (ii)  $(\alpha + i)(\beta + i)$ .  $(2 \text{ marks})$
- (c) Hence find a quadratic equation with roots  $(\alpha + i)$  and  $(\beta + i)$ .  $(2 \text{ marks})$

 $(5 \text{ marks})$ 

7 [Figure 1, printed on the insert, is provided for use in this question.] The diagram shows a triangle with vertices  $A(1,1)$ ,  $B(3,1)$  and  $C(3,2)$ .

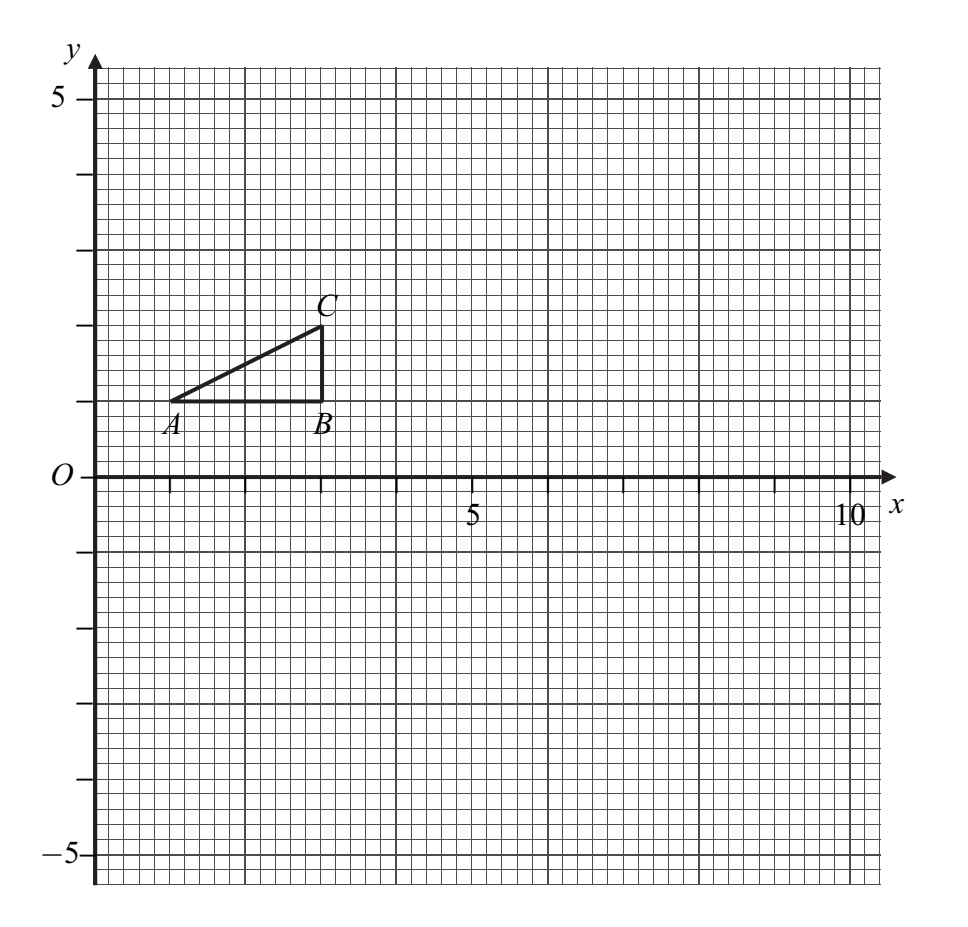

The triangle DEF is obtained by applying to triangle ABC the transformation T represented  $(a)$ by the matrix

$$
\begin{bmatrix} 2 & 2 \ -2 & 2 \end{bmatrix}
$$

 $(b)$ 

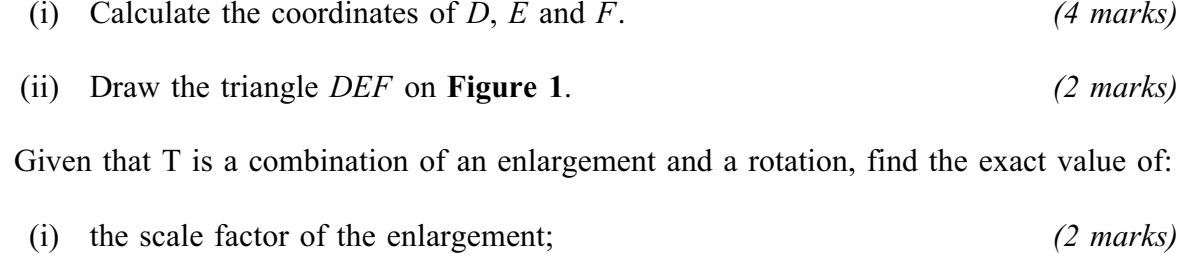

(ii) the magnitude of the angle of the rotation.  $(2 \text{ marks})$ 

# www.theallpapers.com

- 5
- 8 The diagram shows a part of the curve

$$
\frac{x^2}{4} - \frac{y^2}{6} = 1
$$

and a chord  $PQ$  of the curve, where P lies on the x-axis.

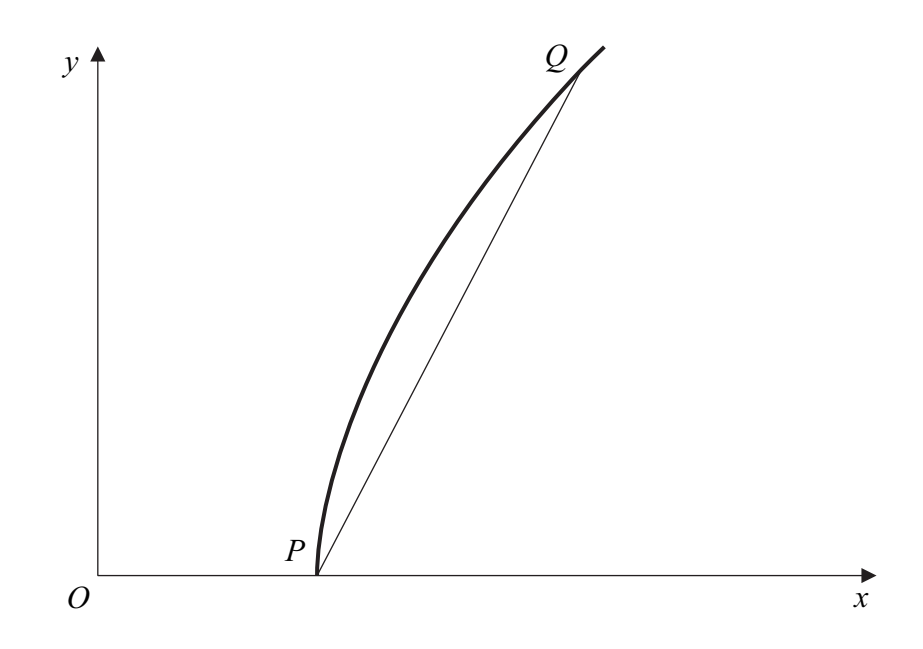

Write down the coordinates of P.  $(1 mark)$ (a)

- $(7 \text{ marks})$ The gradient of the chord  $PQ$  is 2. Find the coordinates of  $Q$ .  $(b)$
- The function f is defined by 9

$$
f(x) = \frac{x^2 + 4x}{x^2 + 9}
$$

- $(a)$ The graph of  $y = f(x)$  has an asymptote which is parallel to the x-axis. Find the  $(i)$ equation of this asymptote.  $(1 mark)$ 
	- (ii) Explain why the graph of  $y = f(x)$  has no asymptotes parallel to the y-axis.  $(2 \text{ marks})$
- Show that the equation  $f(x) = k$  has two equal roots if  $9k^2 9k 4 = 0$ .  $(4 \text{ marks})$ (b)
- Hence find the coordinates of the two stationary points on the graph of  $y = f(x)$ .  $(c)$  $(6 \text{ marks})$

# **END OF QUESTIONS**

THERE ARE NO QUESTIONS PRINTED ON THIS PAGE

 $\overline{7}$ 

THERE ARE NO QUESTIONS PRINTED ON THIS PAGE

THERE ARE NO QUESTIONS PRINTED ON THIS PAGE

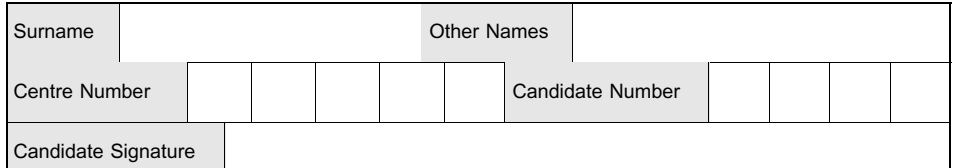

**General Certificate of Education June 2005 Advanced Subsidiary Examination** 

# **MATHEMATICS Unit Further Pure 1**

MFP1

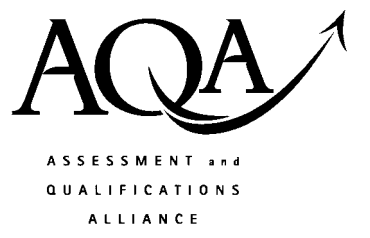

Wednesday 22 June 2005 Afternoon Session

Insert for use in Question 7.

Fill in the boxes at the top of this page.

Fasten this insert securely to your answer book.

TURN OVER FOR FIGURE 1

www.theallpapers.com

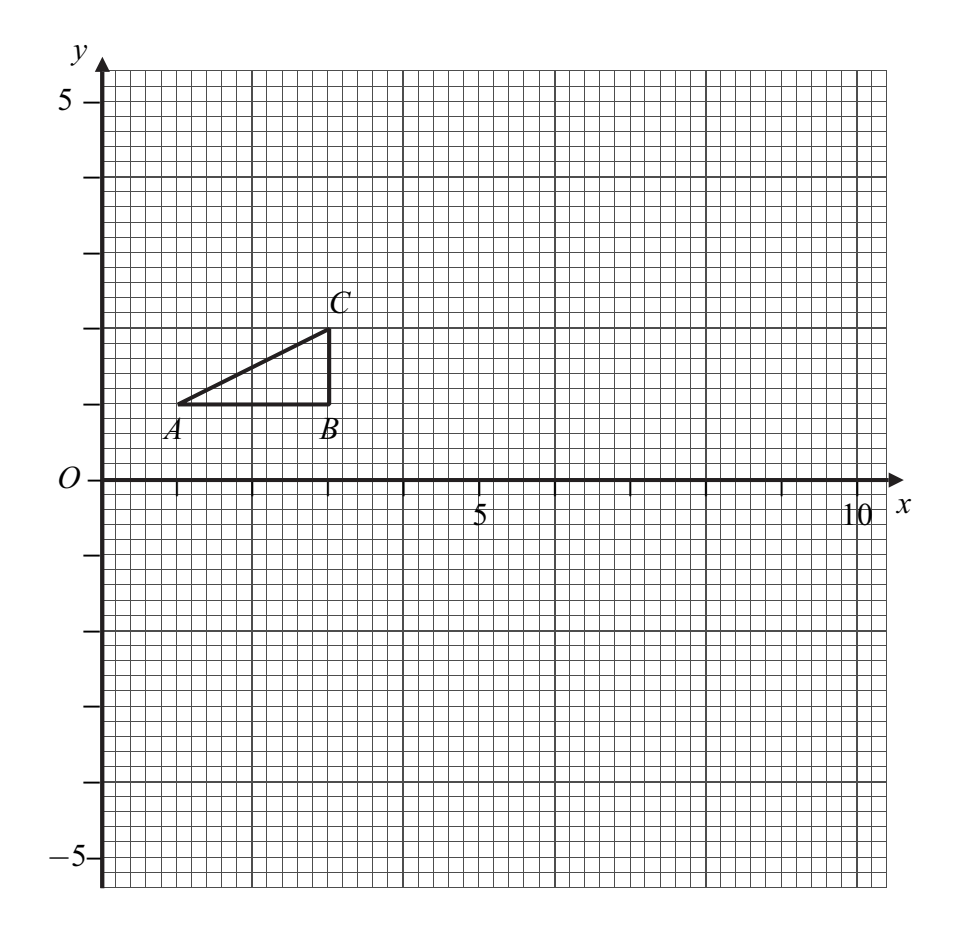

Figure 1 (for use in Question 7)